## SAMSUNG\_Galaxy S23 5G 行動數據開關

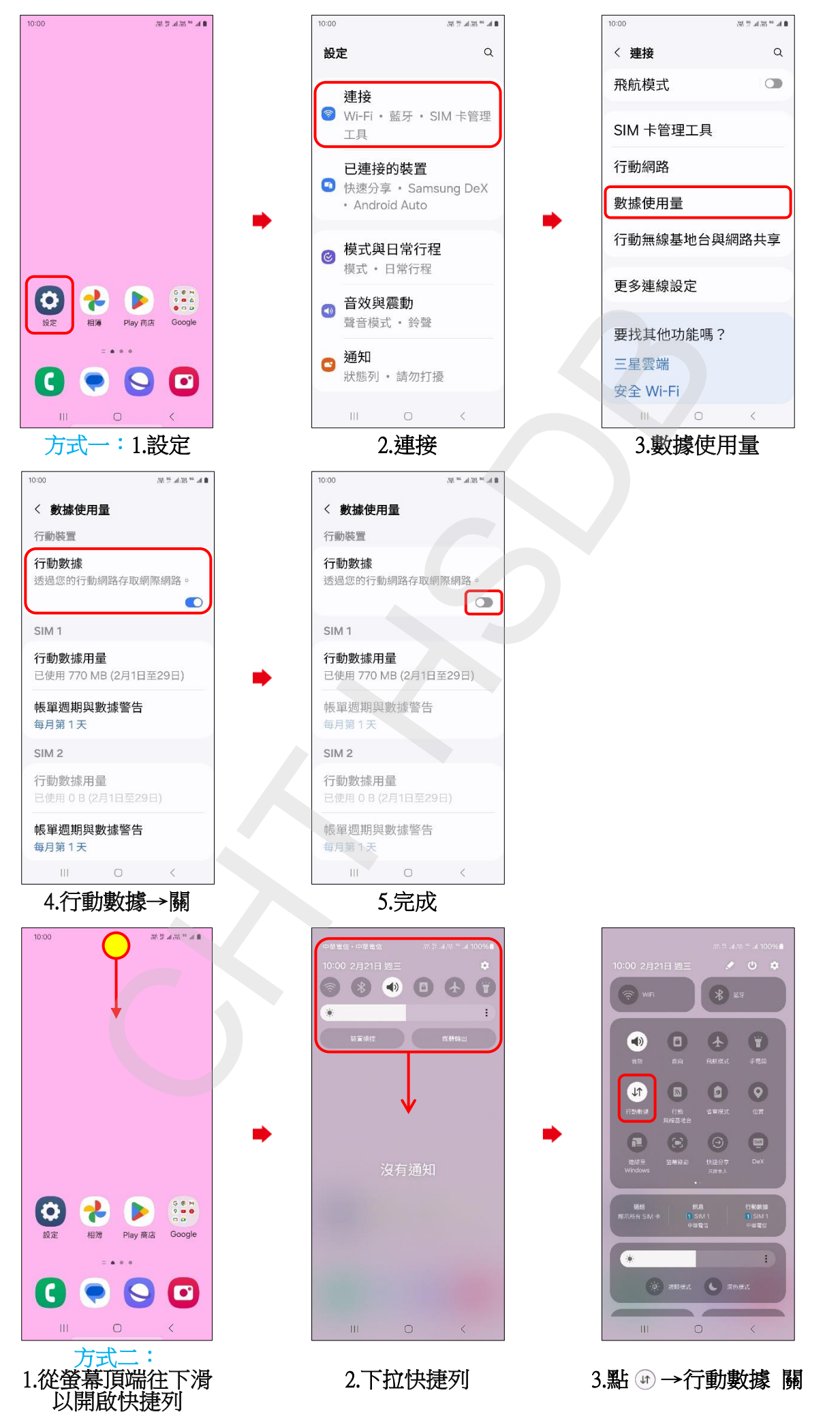

**1/2**

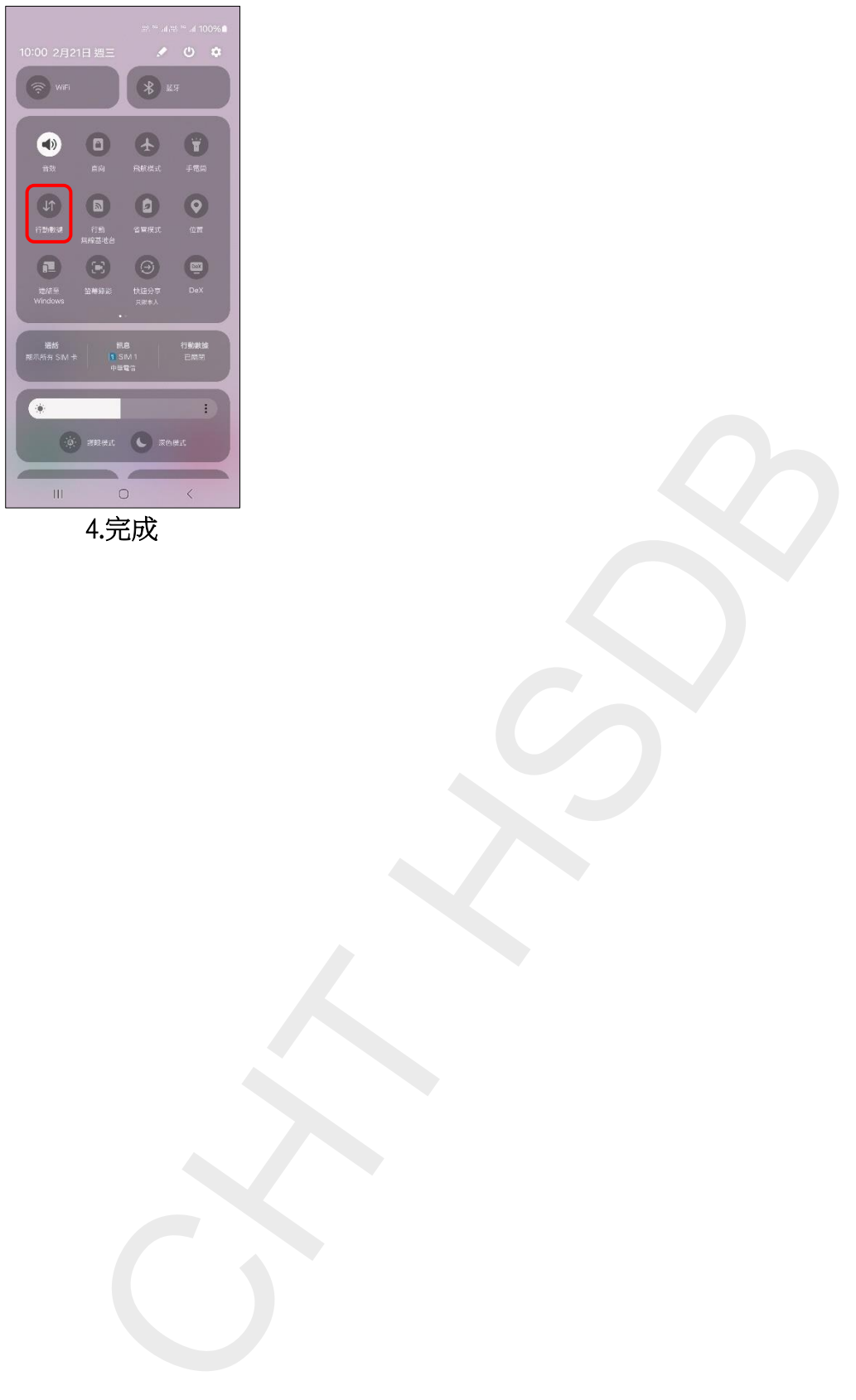

4.完成

**2/2**